#### AGM Build Crack Full Product Key Free Download (Updated 2022)

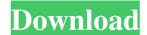

#### AGM Build Crack+ [Updated]

This application was originally developed for molecules that have a backbone consisting of only a nucleic acid chain and that do not require extended torsion potentials (e.g. \ref{LC:Torsion\_Pot}). Functions available in the Cracked AGM Build With Keygen \begin{figure}[ht] \centering\includegraphics[scale=.65]{labels.pdf} \caption{Toolbar} \label{fig:Toolbar} \end{figure} \subsubsection{Edit Nucleic Acid Chain} \begin{itemize} \item[Edit Nucleic Acid Chain:] Allows the user to enter the structure of a nucleic acid chains and allow them to be lined up side-by-side. If the adjacent nucleic acid chains are known to share a base pair, a base pair connector will be automatically generated. The user can also enter the base pair angles using buttons on the toolbar. \end{itemize} \begin{itemize} \begin{itemize} \\item[Add Atom Types] Allows the user to manually enter and associate atom types to the selected backbone atoms. The atom types (e.g. a C atom) as well as specialized atom types (e.g. an adenine molecule) \\item[Add Atom Types that have a formalism for

# AGM Build Crack + Free Download For PC

AGM Build (Atomic Graphics Module Builder) is a suite of programs designed to allow fast, easy, and accurate construction of small molecular mechanics (MD) and molecular mechanics (MD) simulations. AGM Build uses a multiscale approach for molecular mechanics (MD) and molecular mechanics (MD) and molecular mechanics and energy files for MD and MD simulations. AGM Build includes the AGM Build Graph Editor - An interactive graphical program for the creation, editing and preparation of models for MD simulations and the AGM Build Ortizer. The AGM Build Dispute the AGM Build Contains a set of programs subtract and belong Molecular mechanics (MD) and molecular mechanics (MD) and molecular mechanics. The AGM Build contains a set of programs to prepare model coordinates and energy files for MD and molecular mechanics. AGM Build contains a set of program suite can be downloaded from System Requirements: Windows OS Version 10.0 128 MB RAM 3 GB disk space See also Molecular mechanics External links AGM Web page AGM Build description Molecular mechanics (Di

# AGM Build License Key Full

Data Types: - coordinate.xyz files, can also import igloo files and Gromacs syntax - mtop files for PDB models from mtop - output files for molecular dynamics simulation in trajectory format Generators: - coordinate files can be generated from.xyz,.pdb and.inp files by using mtop - mtop files for creation of Gromacs files and trajectories - atom types and charge files can be generated from.xyz,.pdb and.inp files by using mtop - mtop files for creation of Gromacs files and trajectories - atom types and charge files can be generated from.xyz,.pdb and.inp files by using mtop - mtop files for creation of Gromacs files and trajectories - atom types and charge files can be generated from.xyz,.pdb and.inp files by using mtop - mtop files for creation of Gromacs files and trajectories - atom types and charge files can be generated from.xyz,.pdb and.inp files by using mtop - mtop files for creation of Gromacs files and trajectories - atom types and charge files can be generated from.xyz,.pdb and.inp files by using mtop - mtop files for creation of Gromacs files and trajectories - atom types and charge files can be generated from.xyz,.pdb and.inp files by using mtop - mtop files for creation of Gromacs files and trajectories - atom types and charge files can be generated from.xyz,.pdb and.inp files by using mtop - mtop files for creating and creating files - definitions of which atom types are to be used Design: - changeing the names of existing atoms, or adding new ones - changes in the id, type, charges, positions and bonds of existing atoms - introduction of new molecules - ability to associate atoms in a molecule New: - hoover - distribute charges - encode charges - encode charges - encode charges - encode charges - encode charges - encode charges - encode charges - mac (archive) - windows (zip) - linux (tar.gz) License: - GNU General Public License version 3 or later McBRI - J. L. J. Sanders and M. Villa (2015). Contact: - Email: mcbridevicesoftware@gmail.com
Description: McBRI is an application that was designed to

# What's New In AGM Build?

# System Requirements For AGM Build:

Additional Notes: Playing with the AI is not recommended as it can be tricky to determine what their expectations are and it's easy to get into a bad spot. If you want to be smarter with your builds than the AI is probably not the way to go. Matchmaking is well done, but it is better to be offline and play in matches where the players are all of the same skill level. It makes it easier to gauge how to play and prevent situations where you need to win before you move into the mid game.

Related links:

http://overmarket.pl/?p=19542 https://hanffreunde-braunschweig.de/sds72k-crack-activation-key-free/ https://www.sumisurabespoke.it/wp-content/uploads/2022/06/IWorm\_SouthPark\_Scanner\_and\_Remover.pdf https://techfaqs.org/tablets/direct-socket-control-0-60-product-key-full-free-x64/ http://concourse-pharmacy.com/?p=2099 http://www.jbdsnet.com/opaqua-crack-mac-win-latest/ https://matchdaay.com/electrikeys-e-piano-vsti-license-keygen-free-download-mac-win/ http://pepsistars.com/tipard-screen-capture-crack-with-license-key/ http://www.kotakenterprise.com/?p=41581 https://armina.bio/wp-content/uploads/2022/06/Cigati\_PDF\_Protect\_Tool.pdf http://in.humanistics.asia/upload/files/2022/06/KQh1JzAGV9WaXBWLMpae\_08\_d374c53fd723a23add6b99f68ff5c391\_file.pdf https://ksvgraphicstt.com/ploview-crack-with-keygen-download-mac-win/ https://shravasti.fastnews24x7.com/advert/electric-guitar-screensaver-free-download-pc-windows http://mentalismminds.com/mymaillist-deluxe-crack/ https://storage.googleapis.com/paloodles/upload/files/2022/06/icEMQLbXyuB6UTvedjpI\_08\_d614d01d2a3c2ea8d6dedde1d6b3a3bc\_file.pdf http://www.panayideswood.com/wp-content/uploads/2022/06/AQTESOLV\_Crack.pdf https://emsalat.ru/wp-content/uploads/2022/06/GetAnonymous\_Pro.pdf https://reputation1.com/tal-flanger-activation-key-x64-latest/ http://cannabisrepository.com/wp-content/uploads/2022/06/chamari.pdf https://lcmolds.com/wp-content/uploads/2022/06/American\_Flag\_Theme.pdf